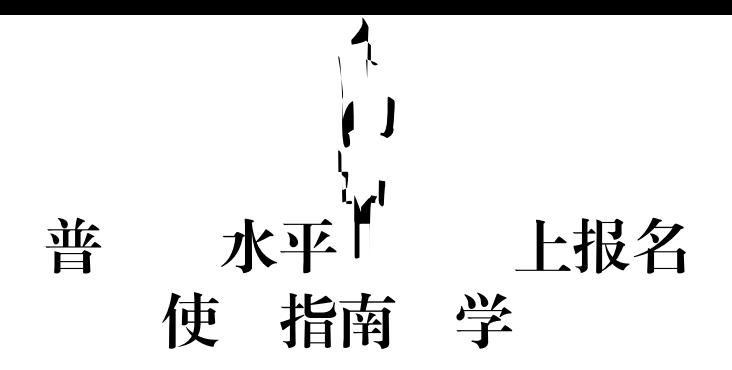

 $n =$ 

https://bm.cltt.org

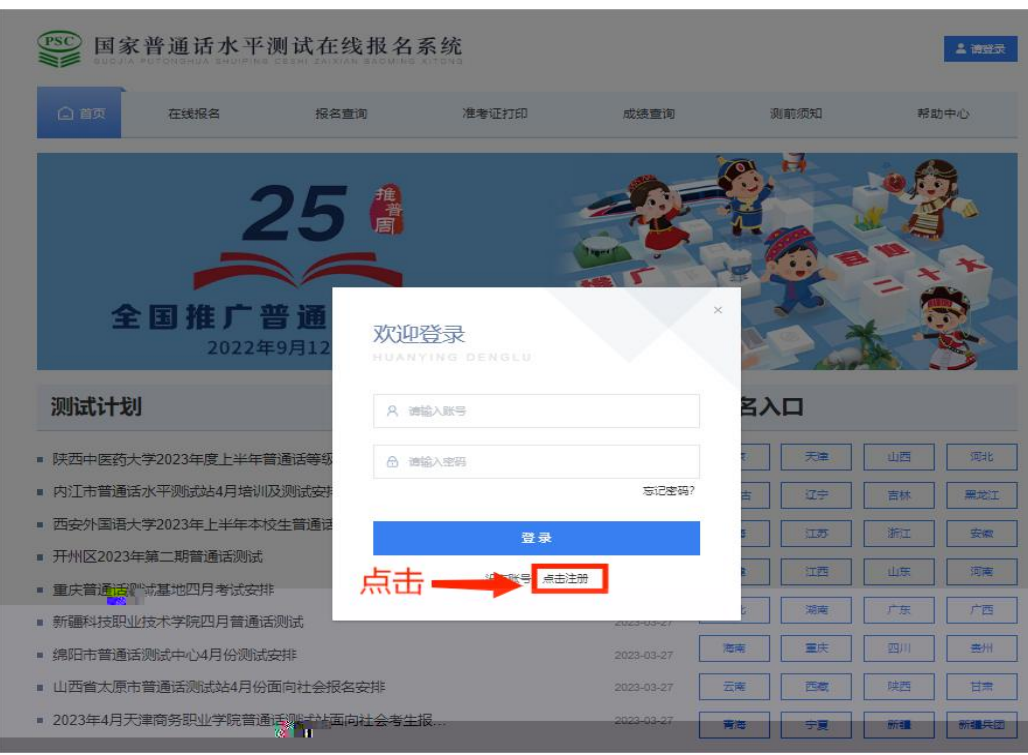

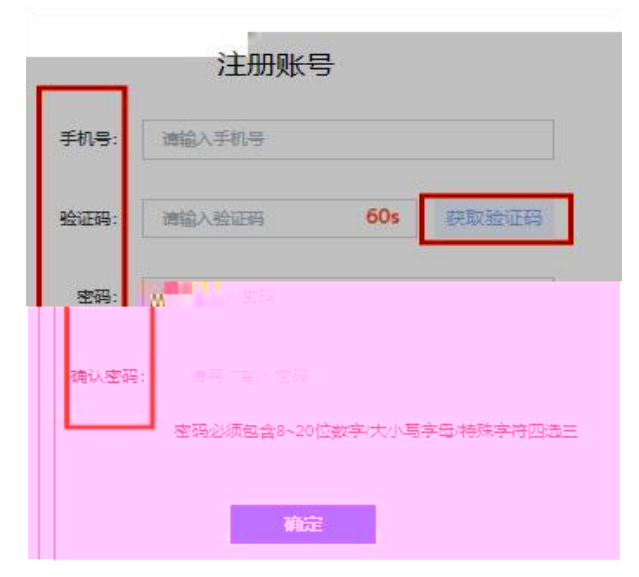

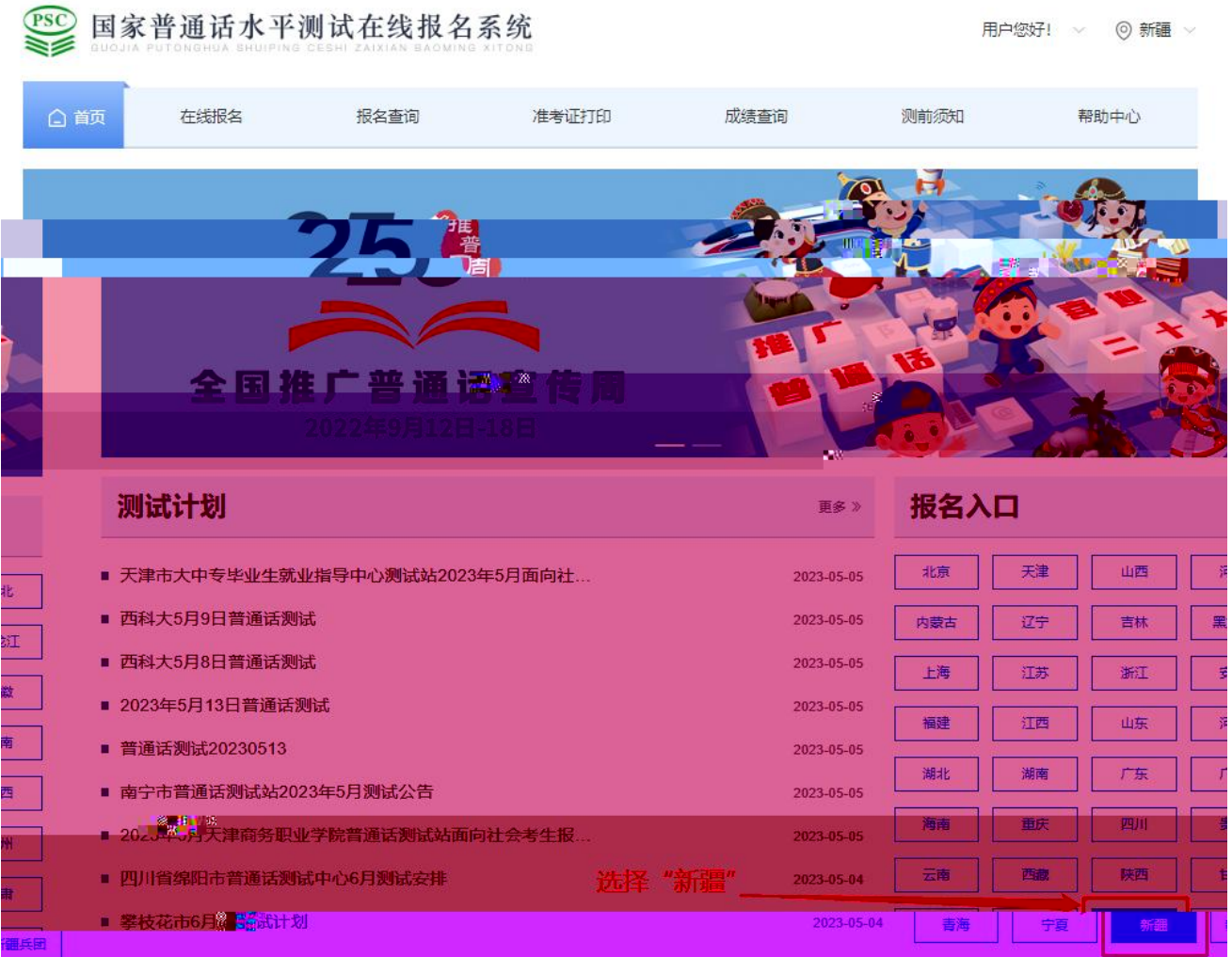

要报名"。

 $\mu$  and  $\mu$  and  $\mu$  and  $\mu$  and  $\mu$ 

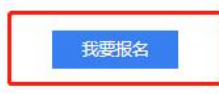

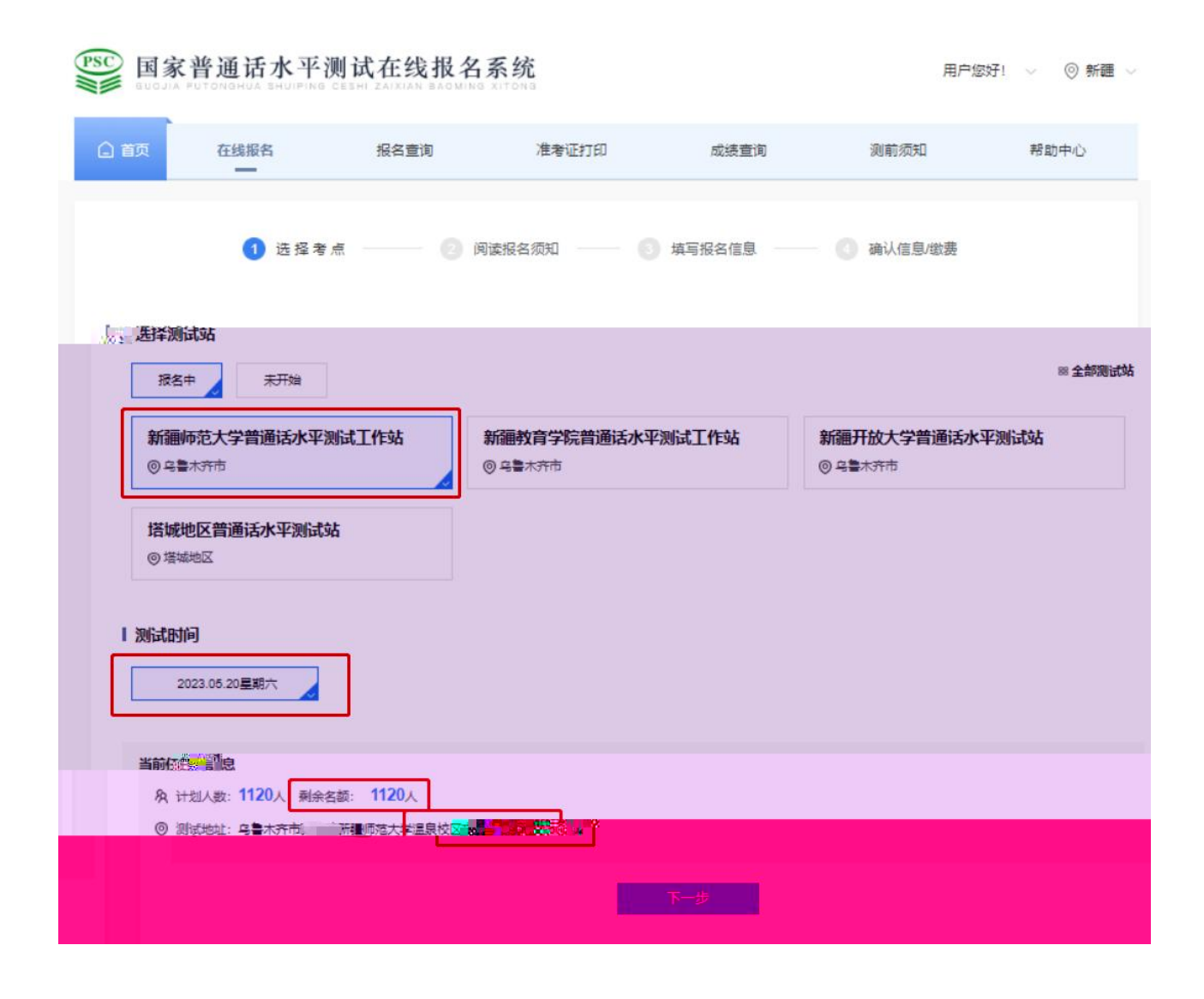

 $\mu$  , and the contract of the contract of the contract of the contract of the contract of the contract of the contract of the contract of the contract of the contract of the contract of the contract of the contract of th

 $0 \left( \frac{1}{100} \right)$ 

 $\mathbf{u} = \mathbf{v} - \mathbf{v}$ 

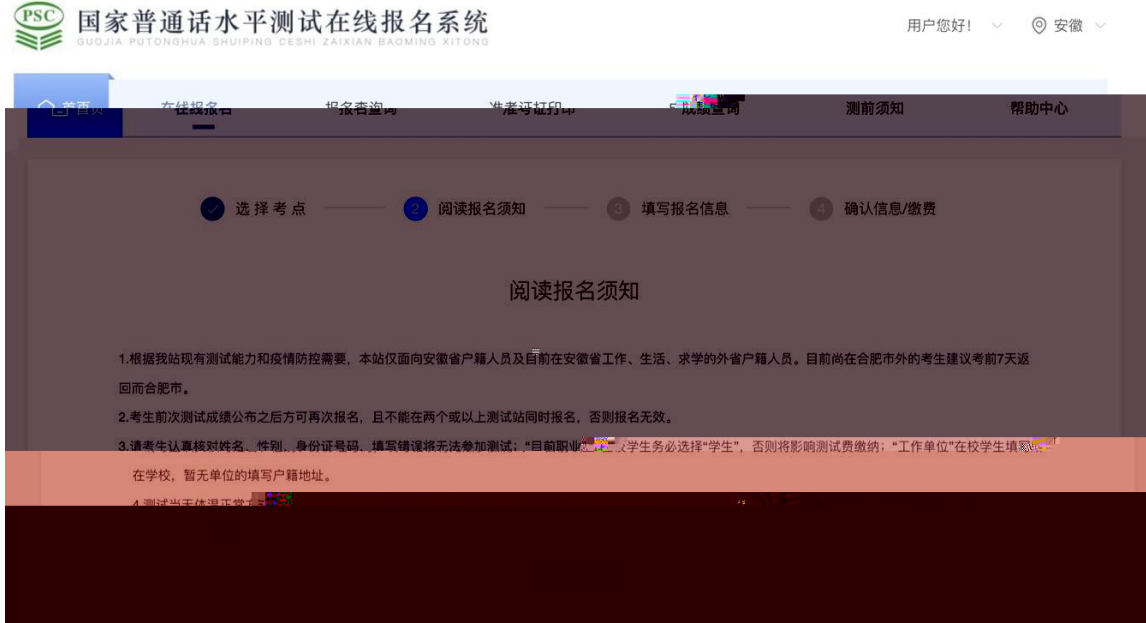

 $\mathbf{u}$ 

 $\mathbf{u}$ 

 $\mathbf{u}$ 

 $\mathbf{u}$ 

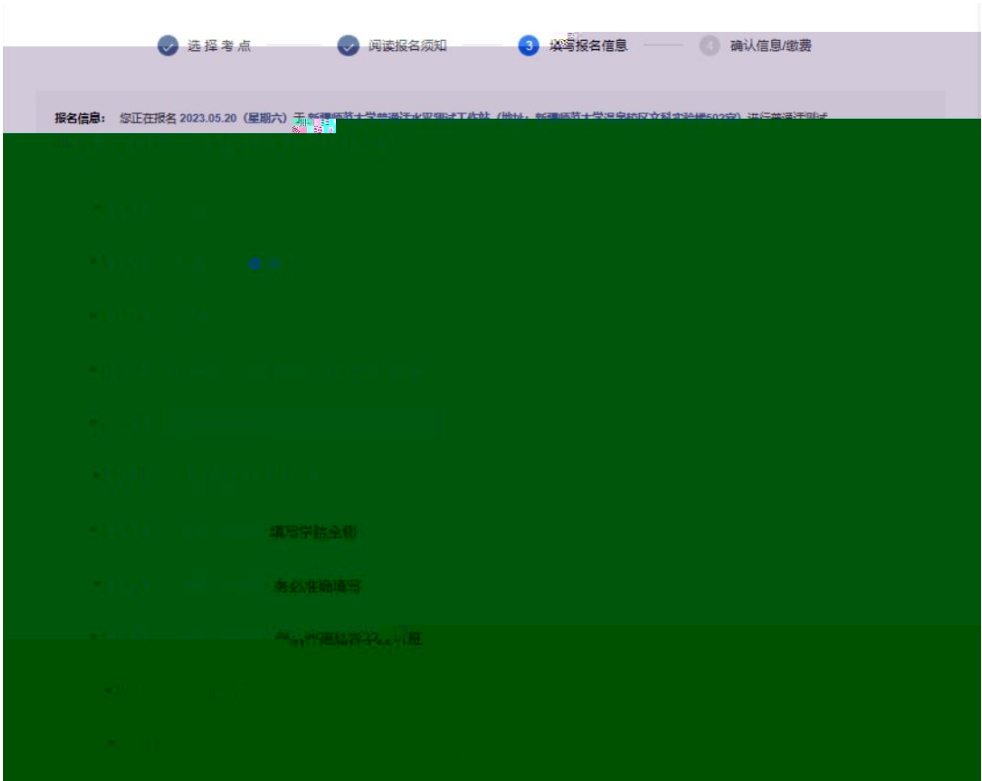

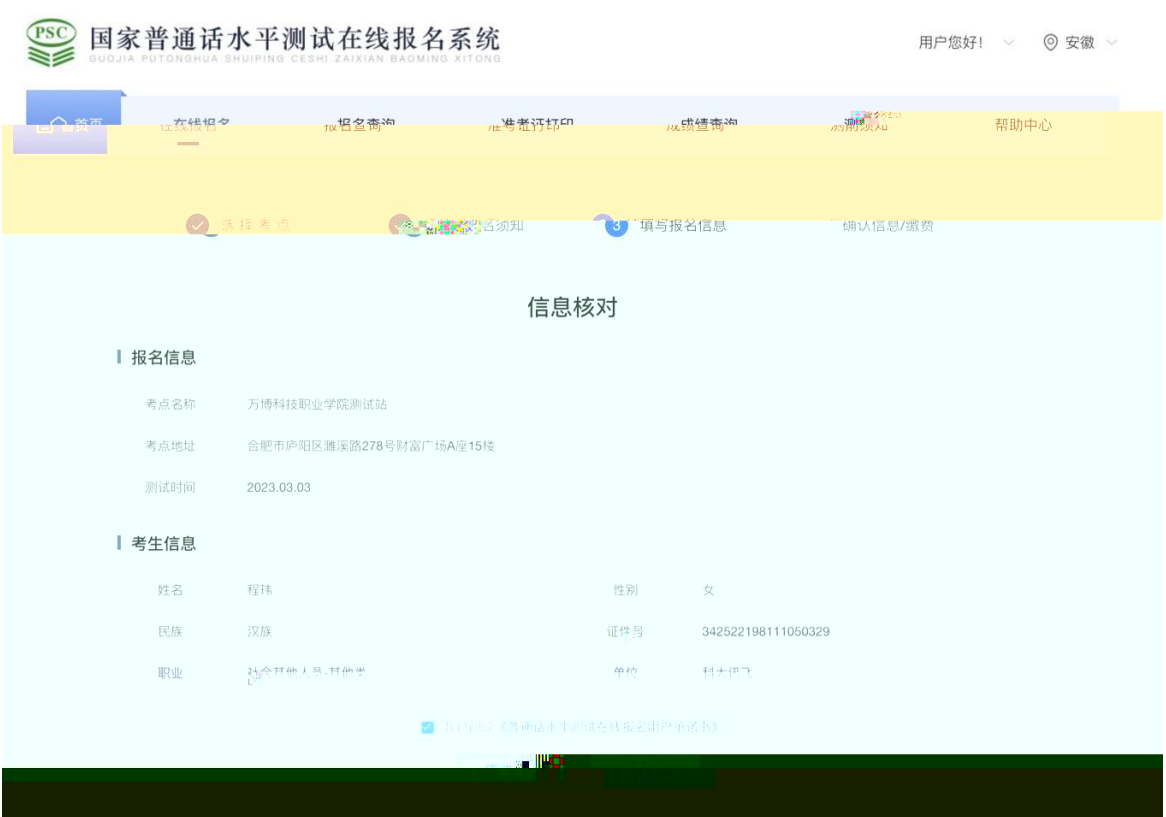

 $\pmb u$ 

 $\boldsymbol{u}$ 

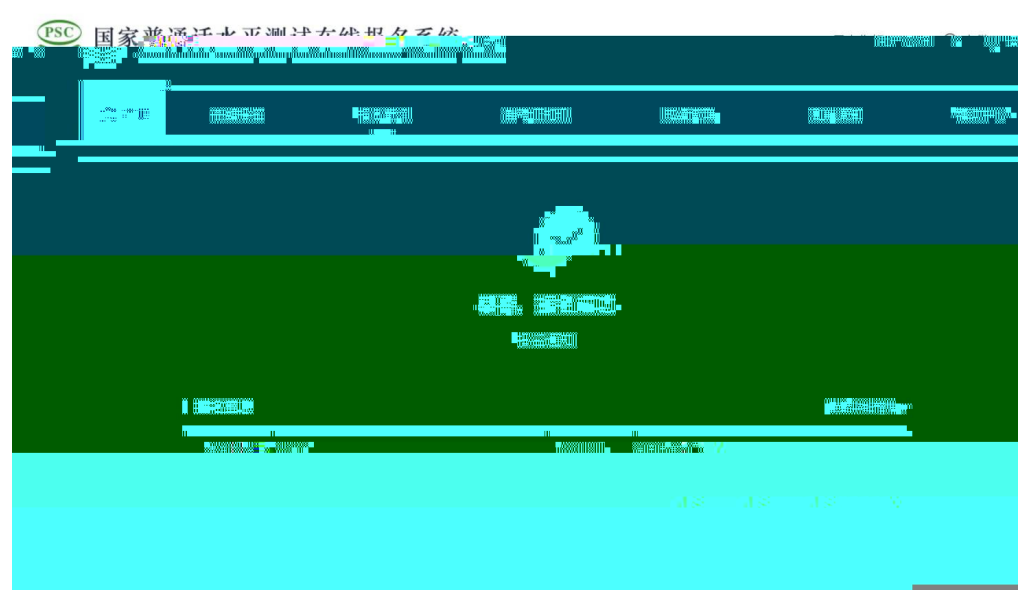